### **Vertical Story Slicing Takes the Cake Presented by Kim Poremski**

**July 28, 2022**

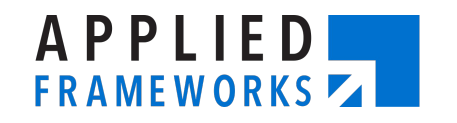

#### **appliedframeworks.com**

**AGILE CONSULTING | ONLINE TRAINING | CLASSROOM TRAINING**

#### **About Your Presenter**

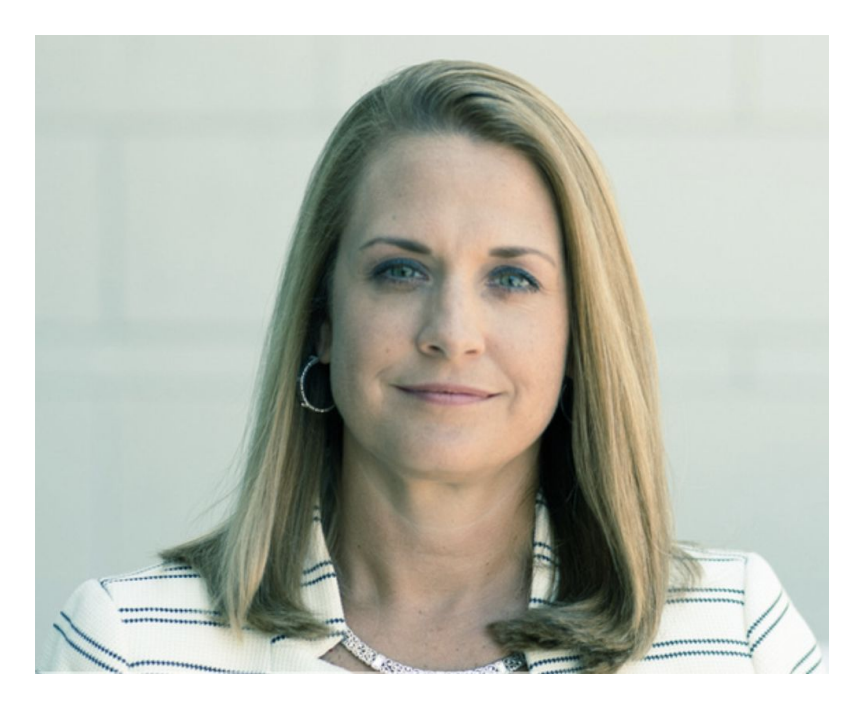

#### **Kim Poremski, CSP**

**Principal Consultant**

**kporemski@appliedframeworks.com [linkedin.com/in/kimberlyporemski](http://linkedin.com/in/kimberlyporemski)**

#### **appliedframeworks.com**

**AGILE CONSULTING | ONLINE TRAINING | CLASSROOM TRAINING**

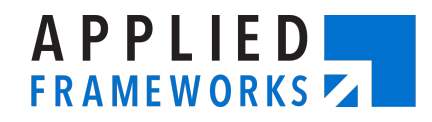

### **What is a User Story?**

- Lightweight tool derived from Extreme Programming
- Written from perspective of a customer or end user
- Stories represent a single testable concept or idea
- Shifts focus from writing about requirements to talking about them

3Cs – Card, Conversation, Confirmation

**Card** – details are small enough to fit on a single index card; a request for value; a promise to have a conversation

**Conversation** – discuss WHAT is needed and WHY

**Confirmation** – the Acceptance Criteria; how we will know the desired outcomes and value delivery have been achieved

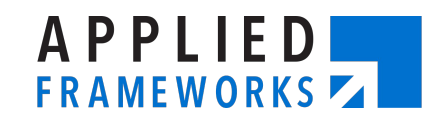

### **Do you have a good story to tell?**

#### **A good user story should include the following:**

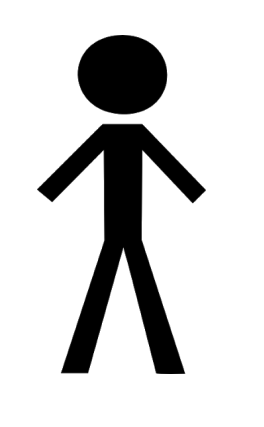

#### **Roles/Users**

Be specific! User is too generic; identify the role or persona

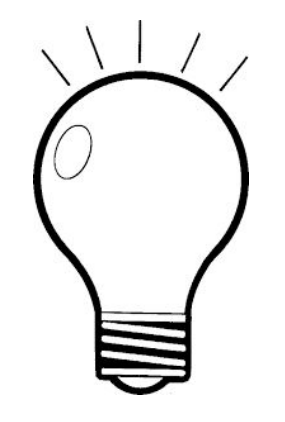

#### **Feature** Desired capabilities & outcomes; the WHAT

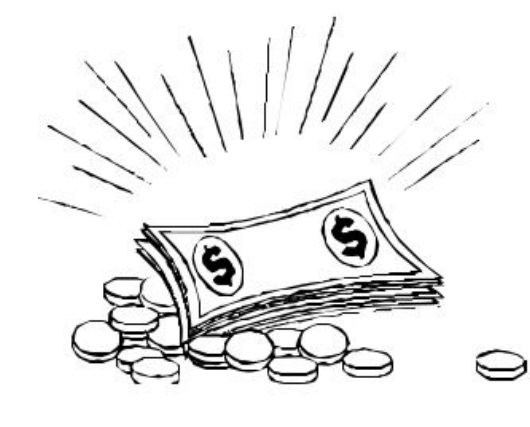

#### **Value** The WHY; the value to the customer or end user

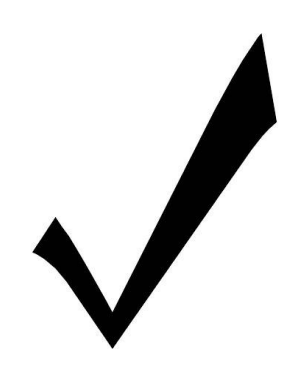

**Acceptance Criteria** The confirmation; Given-When-Then technique is popular: **Given** precondition, **when** action, **then** result

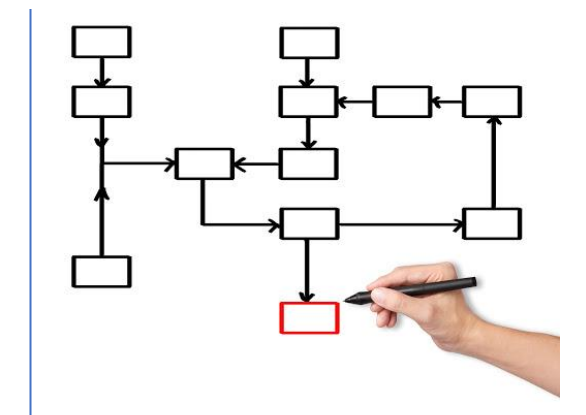

#### **Supporting Documents**

Pictures, sketches, and diagrams support the conversation and the written user story

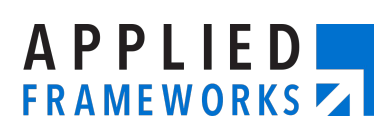

### **User Story Formats**

- **• Title, Who? What? Why?**
- **• As a <User>, I want <Value>, by/through <Feature>**

**• As a <User>, I want <Feature> because <Value>**

#### **View Summary of Active Prescriptions**

As a prescription holder, I want to see a summary of all of my active prescriptions because I need a way to easily refill prescriptions.

#### **Acceptance Criteria:**

Display list in date order from most to least recent refill

date

Display # of refills remaining for each rX

Display expiration date

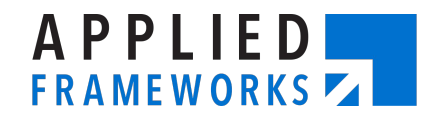

### **Sound Familiar?**

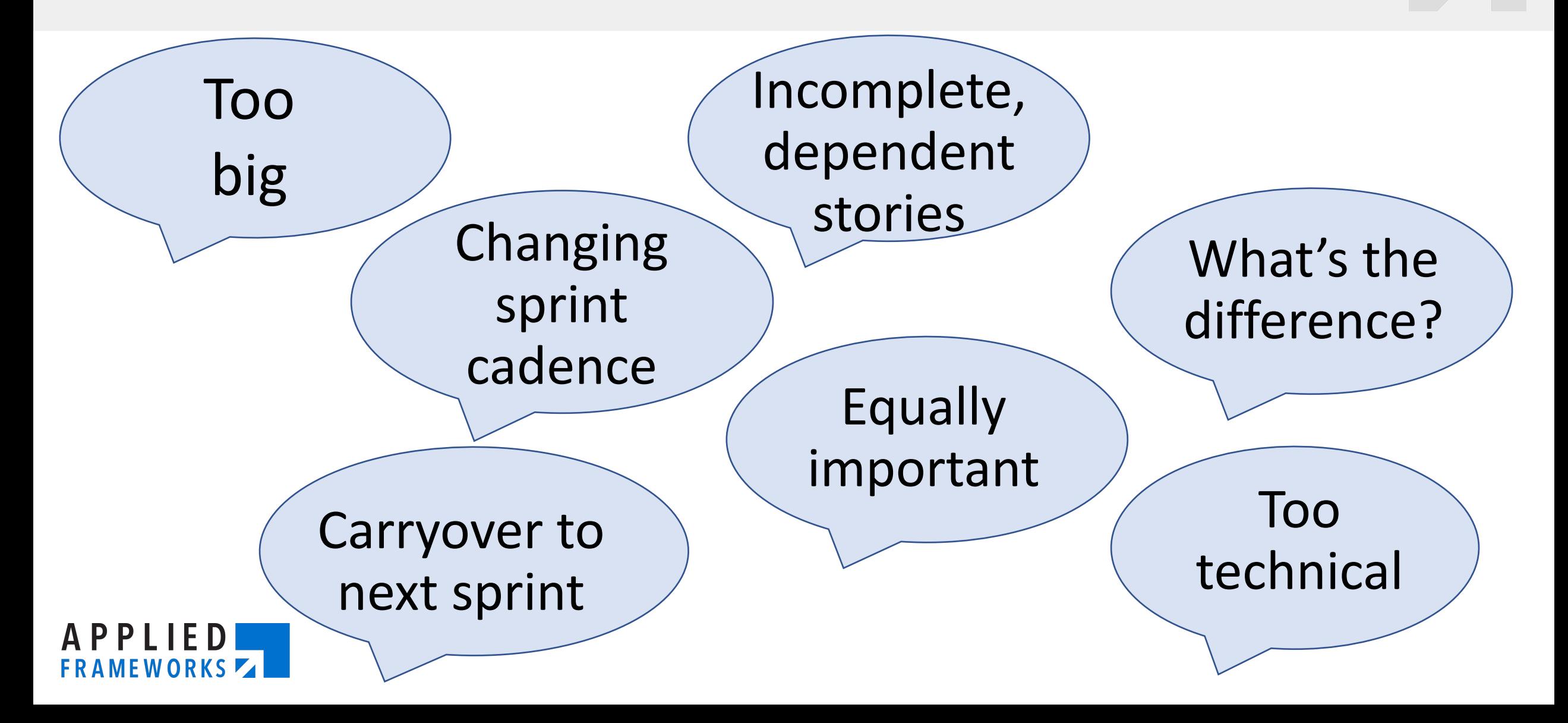

#### **INVEST in Good User Stories**

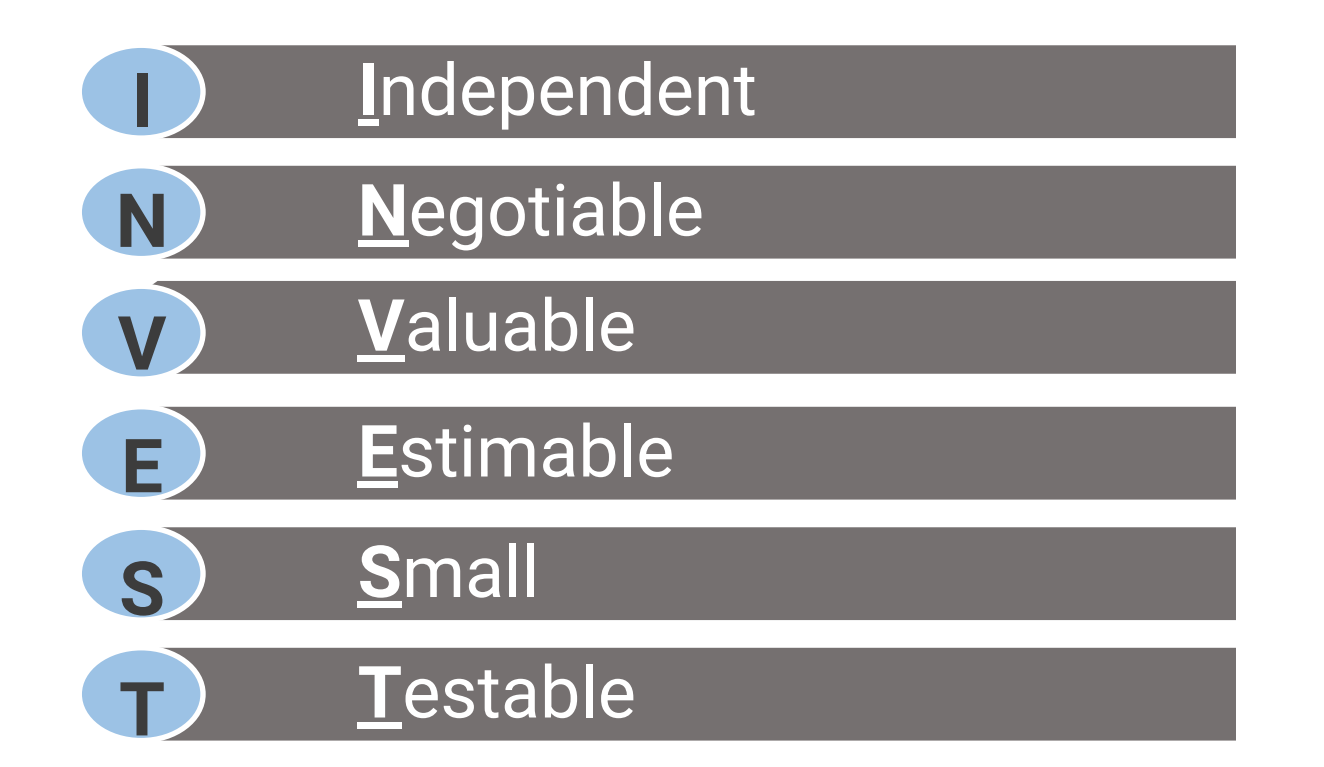

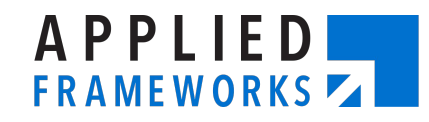

#### **What is Vertical Story Slicing?**

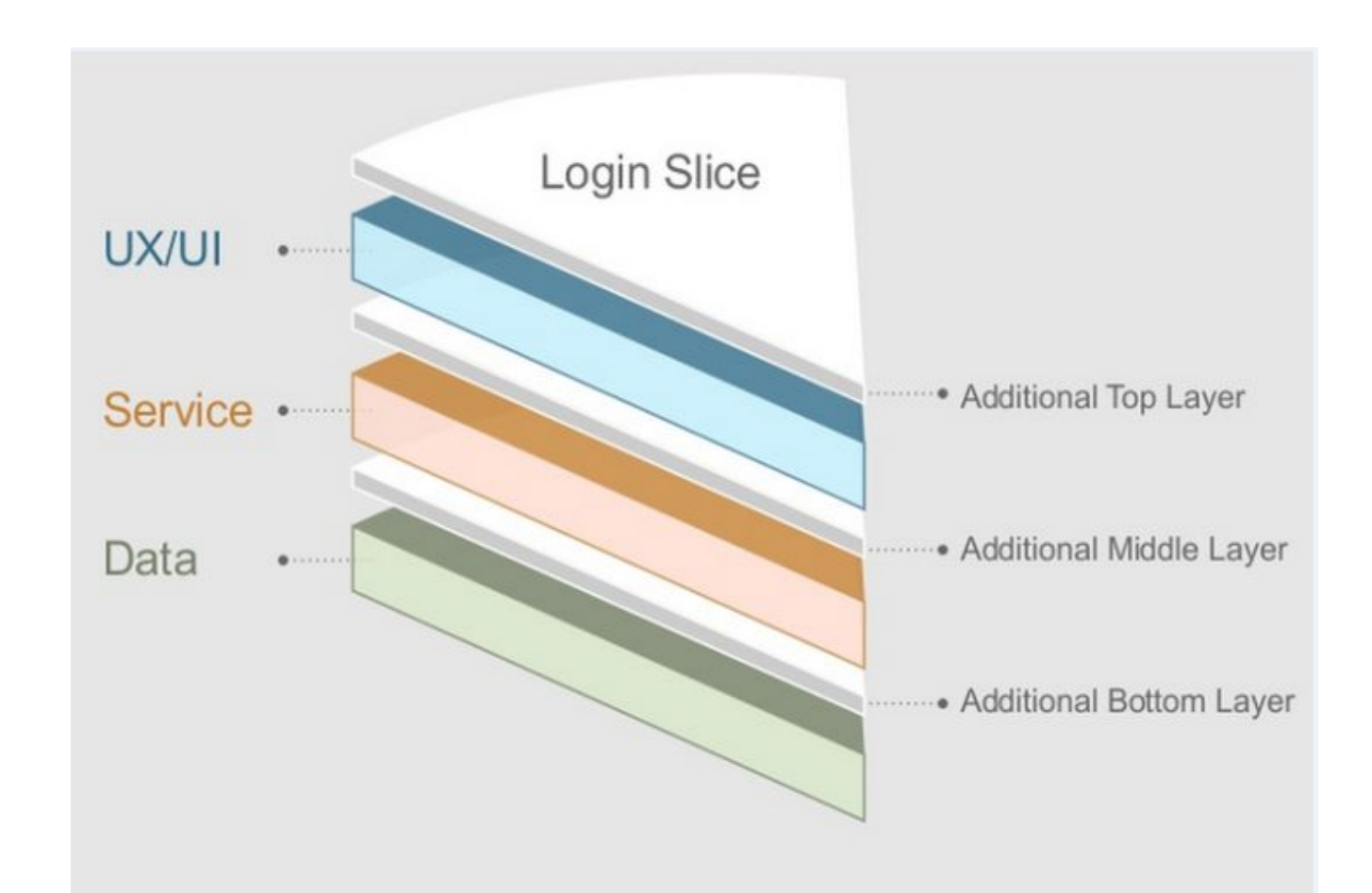

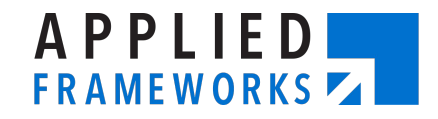

# **Slicing for Data/Reporting**

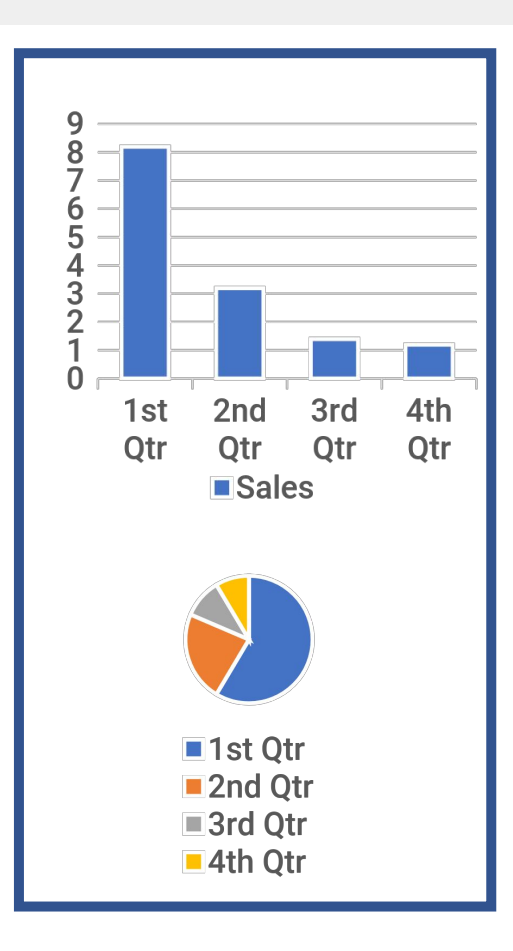

#### **Horizontal Vertical**

- <sup>∙</sup> Modify universe to add data element X to SQL query
- <sup>∙</sup> Build a table to store dates and date ranges
- <sup>∙</sup> Create a job to pull data into a database
- <sup>∙</sup> Convert data to use new data model
- <sup>∙</sup> Create a new endpoint on the existing web service to return a static list of filter options

- <sup>∙</sup> Show business metric A in pie chart with prior year annual totals
- <sup>∙</sup> Show business metric A in pie chart with current year annual totals
- <sup>∙</sup> Show business metric A in a bar chart with prior year totals
- <sup>∙</sup> Show business metric A in a bar chart with current year totals
- <sup>∙</sup> Report A Demographics section
- <sup>∙</sup> Report A Filter by Date
- <sup>∙</sup> Report A Filter by Location

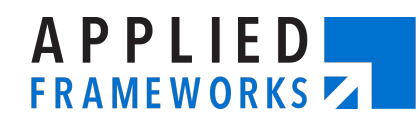

# **Story Slicing Patterns**

- **• Workflow steps**
- **• Simple/Complex**
- **• Business Rule Variations**
- **• Major effort**
- **• Operations (CRUD)**
- **• Variations in Data**
- **• Variations in Interfaces/Platforms/Roles**
- **• Defer System Qualities**
- **• Happy vs. Unhappy Path, Use Cases/Scenarios**
- **• Spikes**

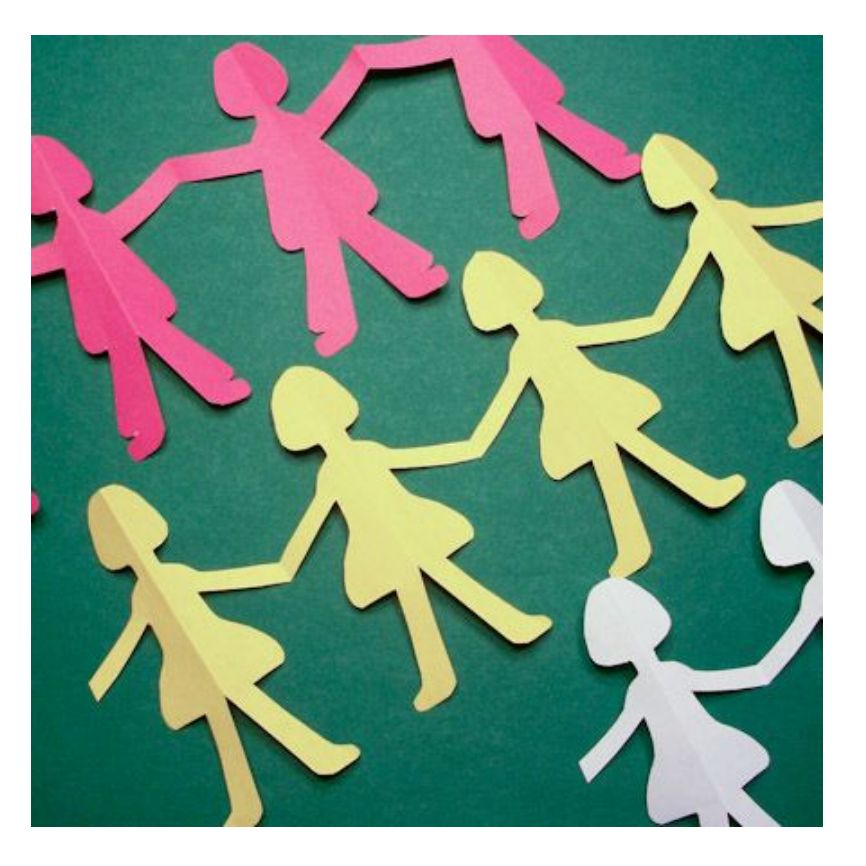

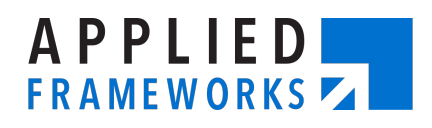

# **Slice by Workflow Steps**

- **• Split features or stories into steps**
	- Add to cart
	- Enter billing address
	- Enter shipping address
	- Enter payment information
	- Review Order
	- Process Order
- **• Tips:** 
	- Start with beginning and end of workflow where the value is realized then enhance with middle steps
	- Take a thin slice through the whole workflow

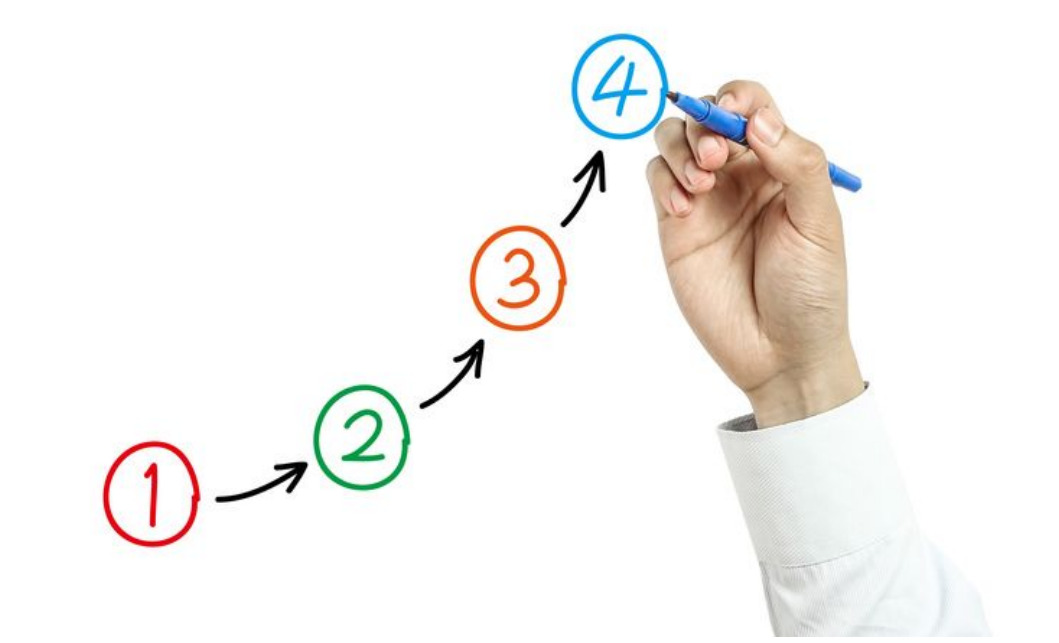

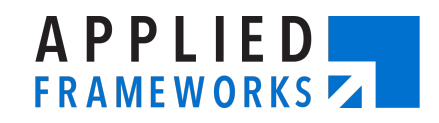

# **Slice by Simple/Complex Functionality**

- **• Ship to a single address**
- **• Ship to multiple locations**

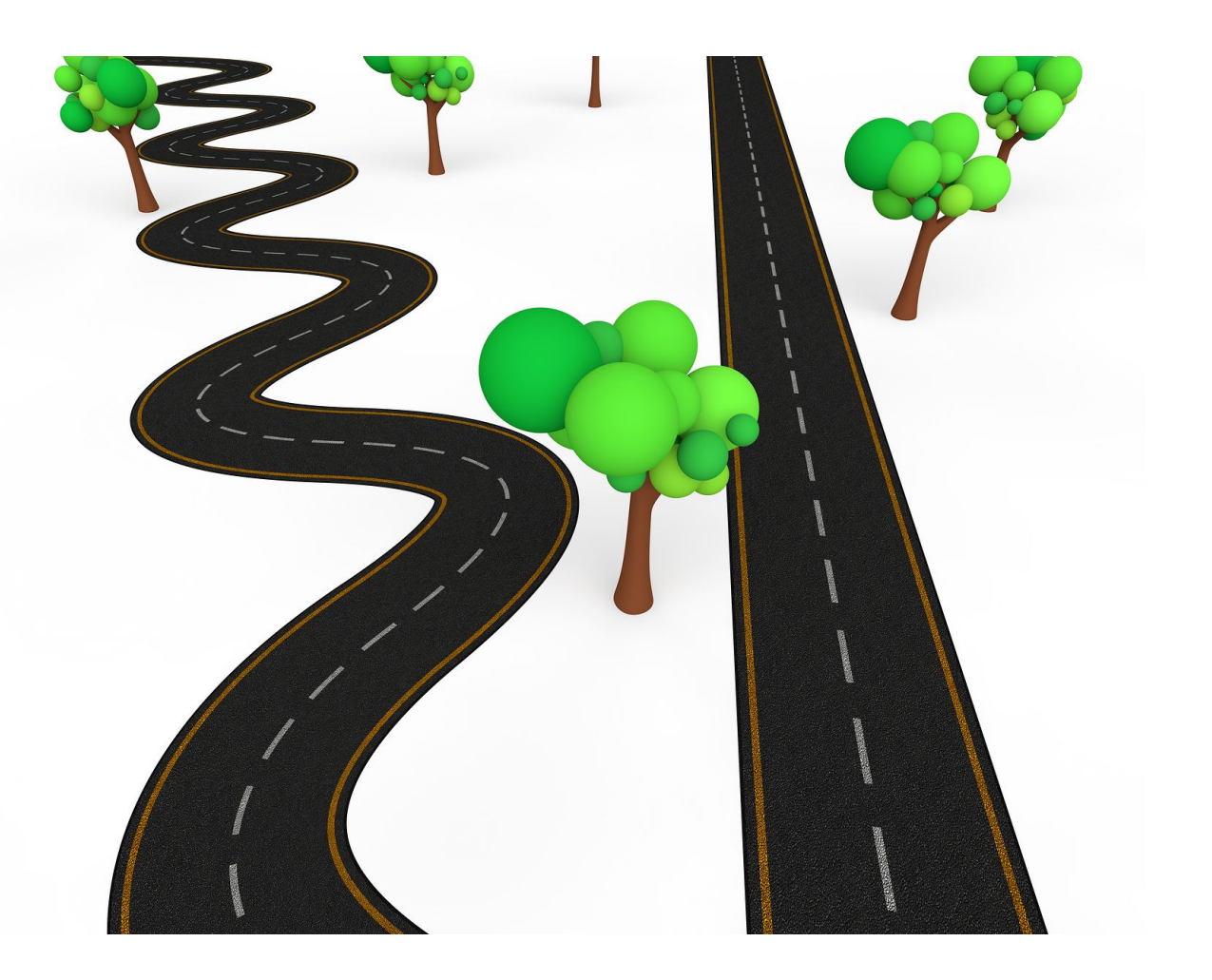

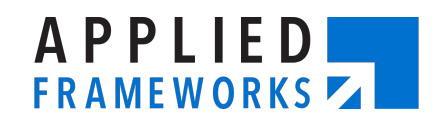

#### **Slice by Business Rule Variations**

- **• Process transactions in states that don't collect sales tax**
- **• Process transactions in states that do collect sales tax**

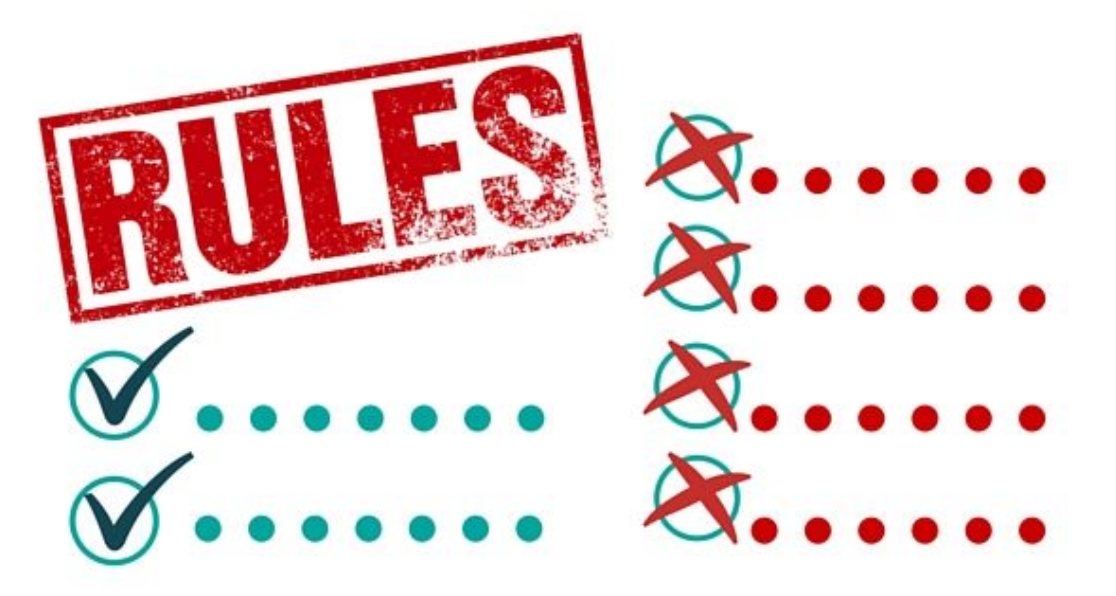

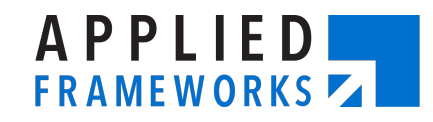

# **Slice by Major Effort**

- **• Create separate stories for each major piece of functionality focusing on the one that requires the most effort**
- **• Add items to Shopping Cart**
- **• Add Items to Wishlist**
- **• Compare Similar Products**

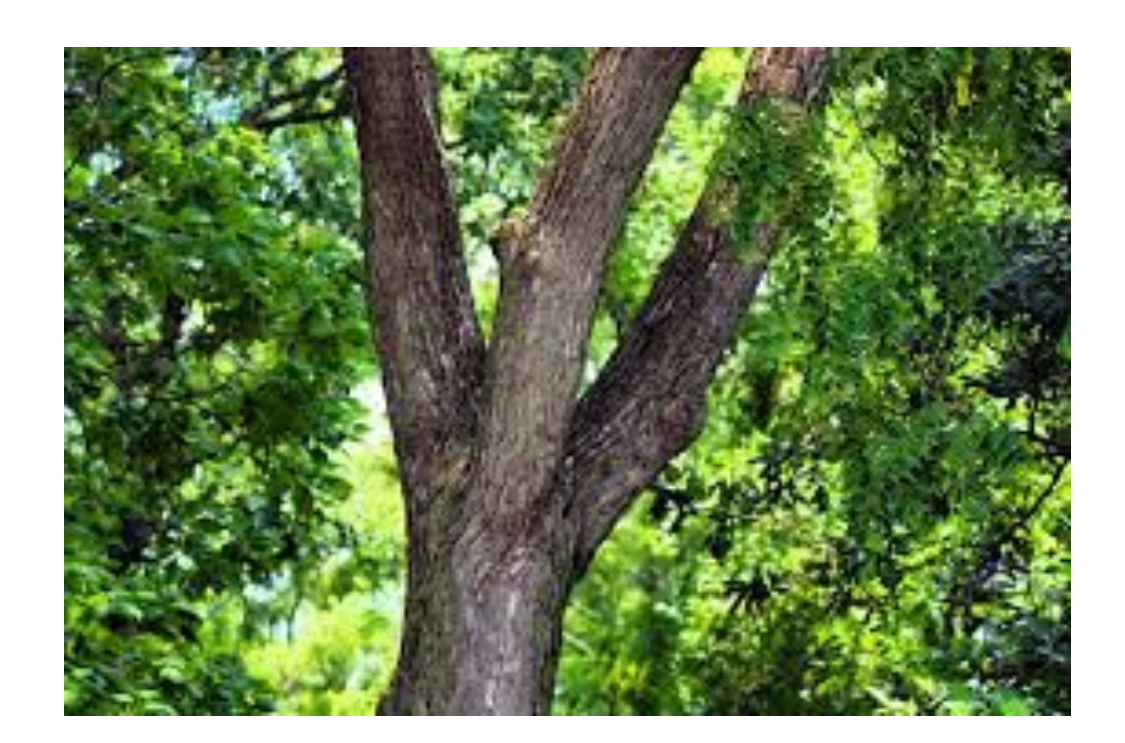

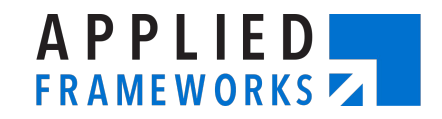

# **Slice by Operations**

- **• Add item to cart**
- **• View cart**
- **• Update item in cart**
- **• Remove item from cart**

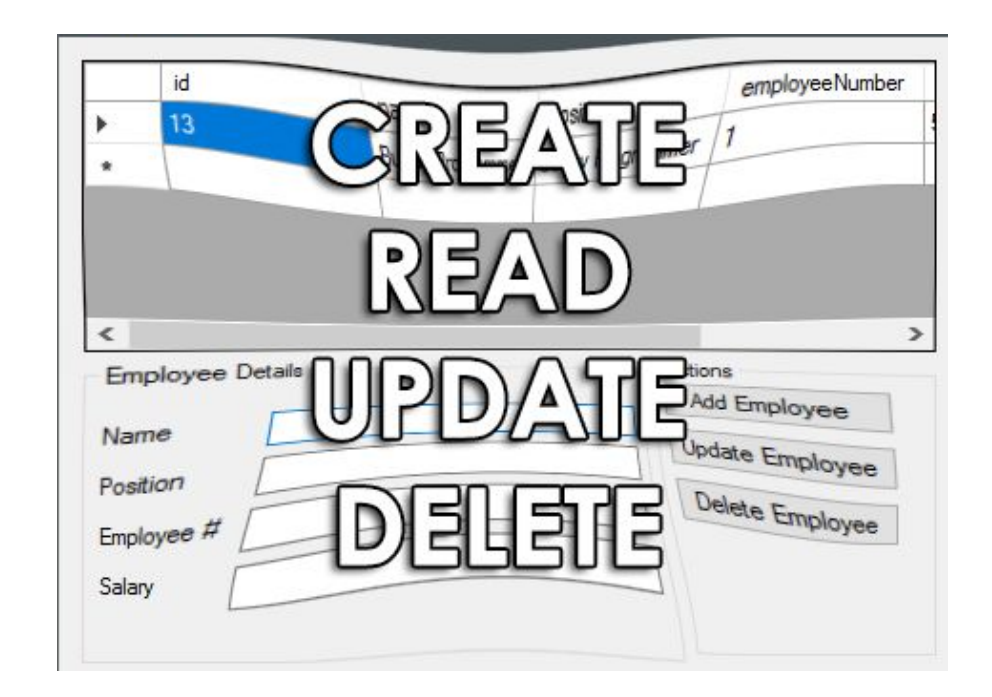

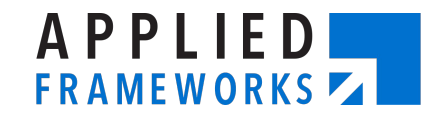

# **Slice by Variations in Data**

- **• Show shipping dates for customers with membership**
- **• Show shipping dates for customers without membership**

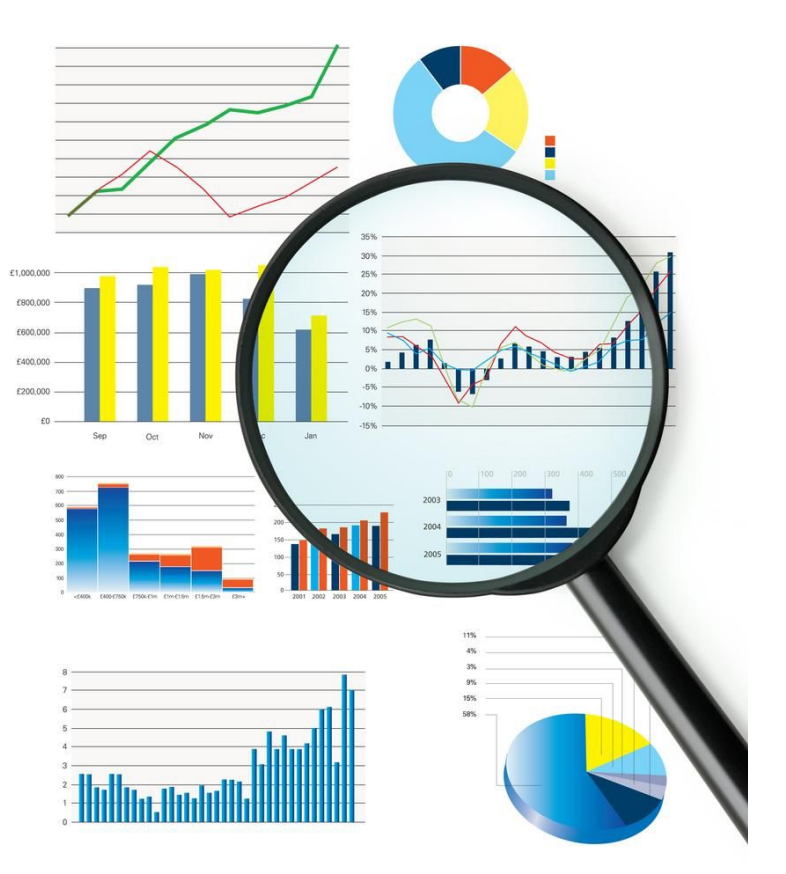

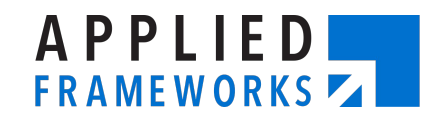

### **Slice by Interfaces, Platforms, and Roles**

- **• Mobile, tablet, PC**
- **• IOS, Android**
- **• Buyer/Seller; Requestor/Approver**

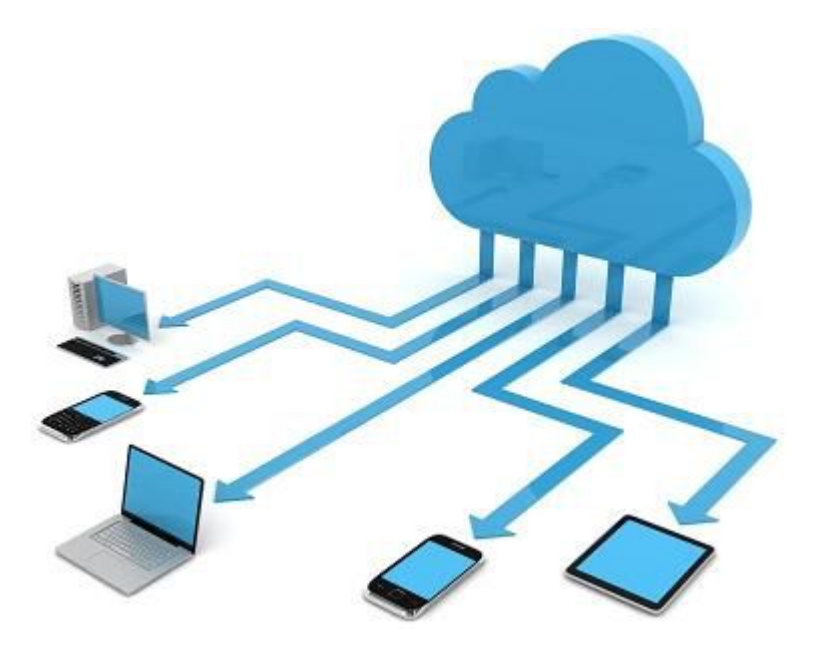

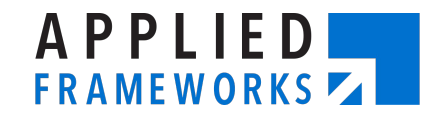

# **Slice by System Qualities**

- **• Performance**
- **• Logging**
- **• Browser compatibility**
- **• Usability**

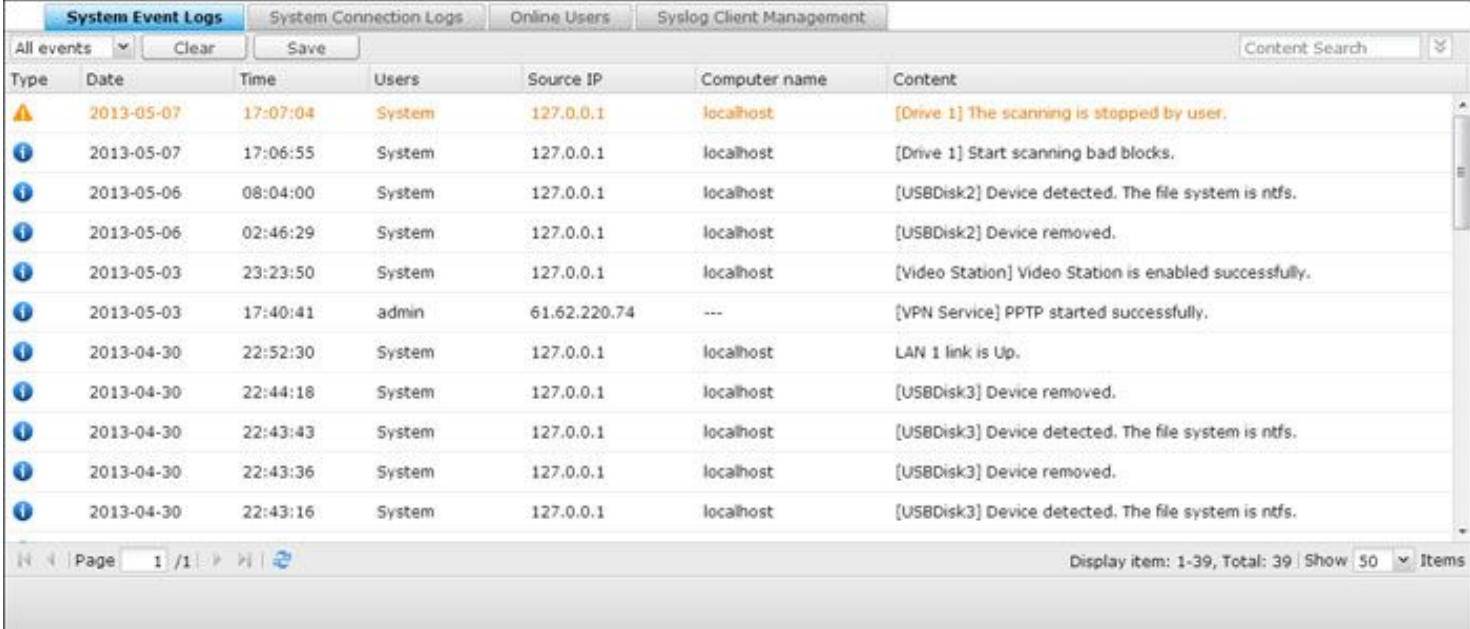

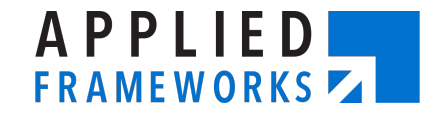

#### **Slice by Happy/Unhappy Paths, Use Cases and Scenarios**

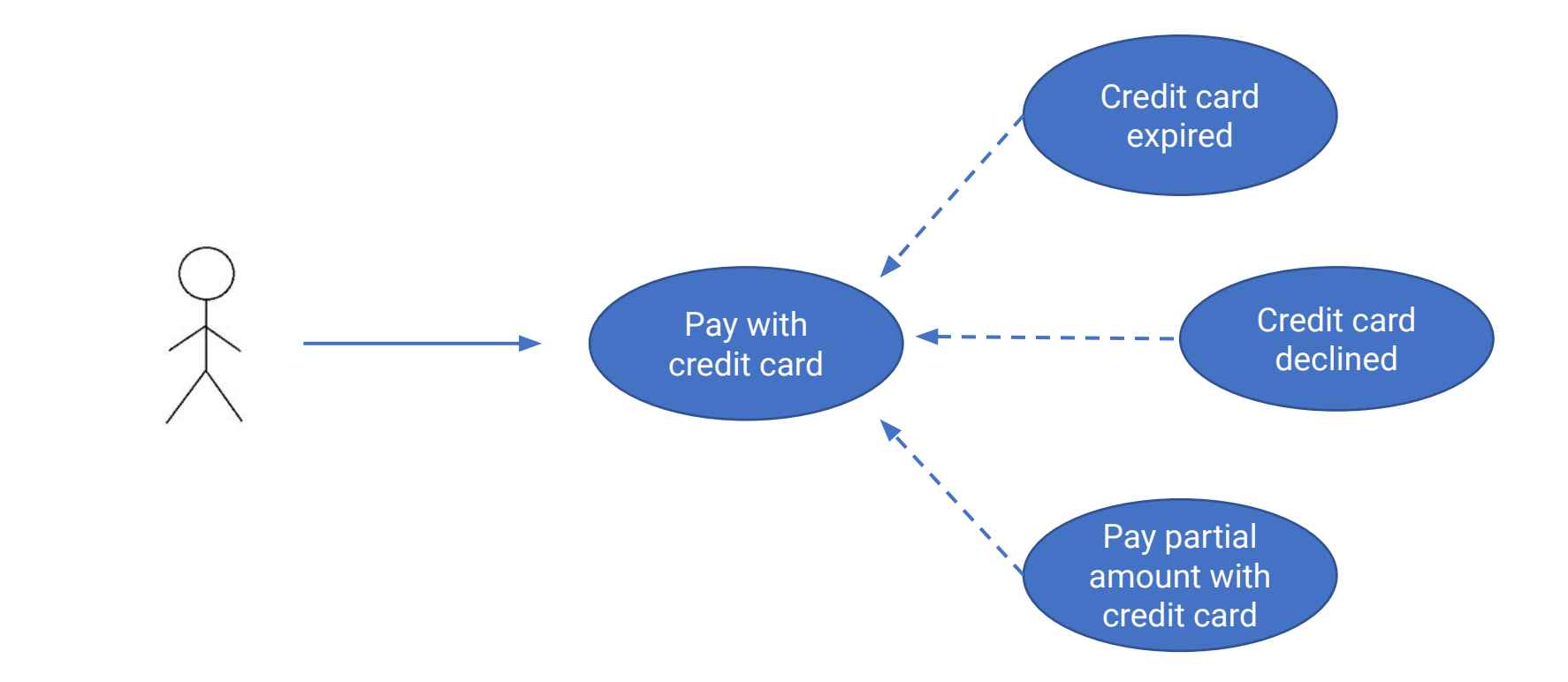

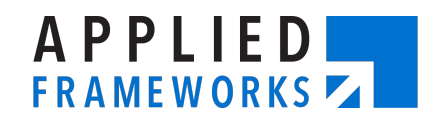

**Slice by Spikes**

# **I'd like to buy a vowel please!**

- **• Should have an intended outcome and/or answer specific questions**
- **• The exception, not the rule**
- **• Avoid "mini waterfall" approach**
- **• Not a replacement for proper backlog refinement**

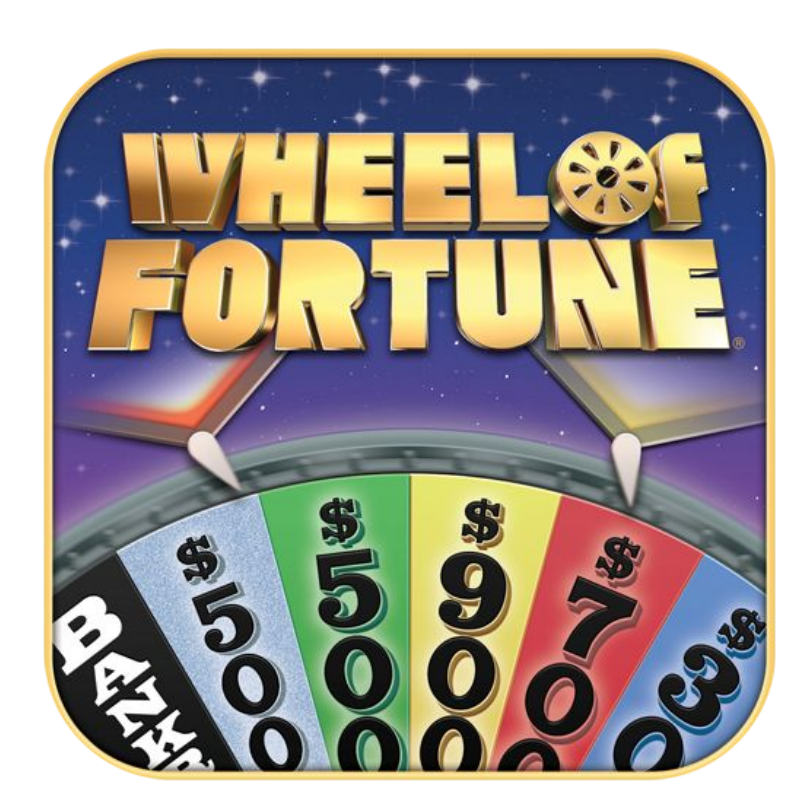

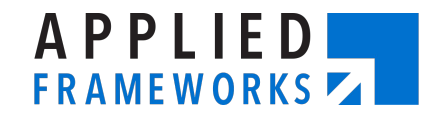

### **Story Slicing Clues**

**Compound sentences UI as a guide Error handling Must haves/Nice to haves Technical voice**

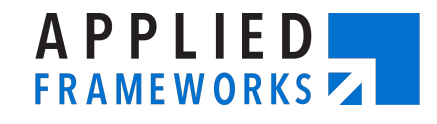

#### **Reduce, Reduce, Reduce!**

- Can you simplify or reduce even further?
- Remember reducing fractions in grade school?
	- No number, except 1, can be divided evenly into both the numerator and denominator
	- $\cdot$  50/100 -> 25/50 -> 5/10 -> 1/2

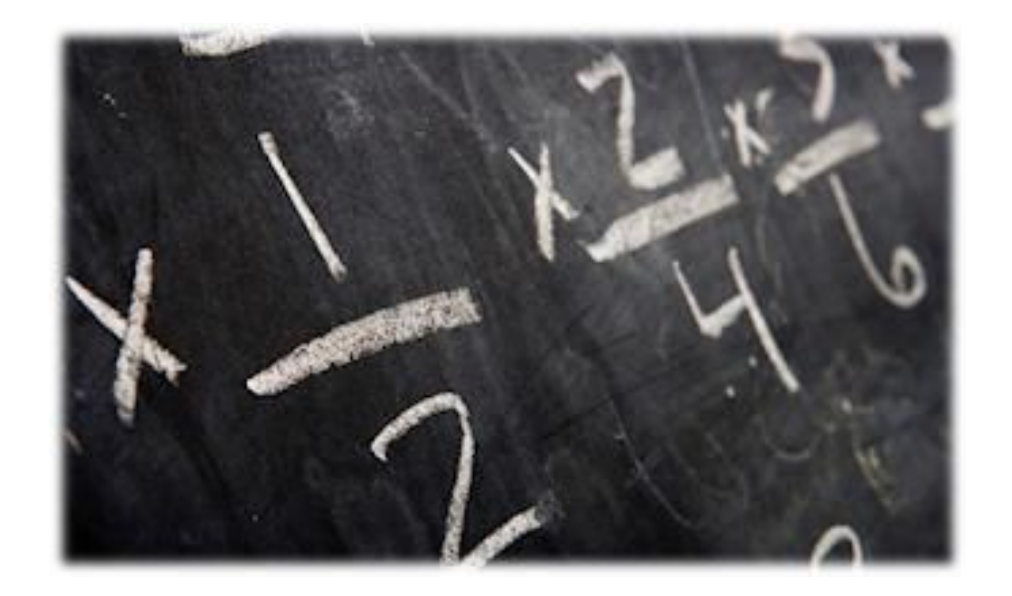

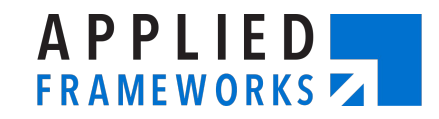

# **But Wait, There's More!**

As a customer, I want to pay for my purchases online…

**APPLIED FRAMEWORKS** 

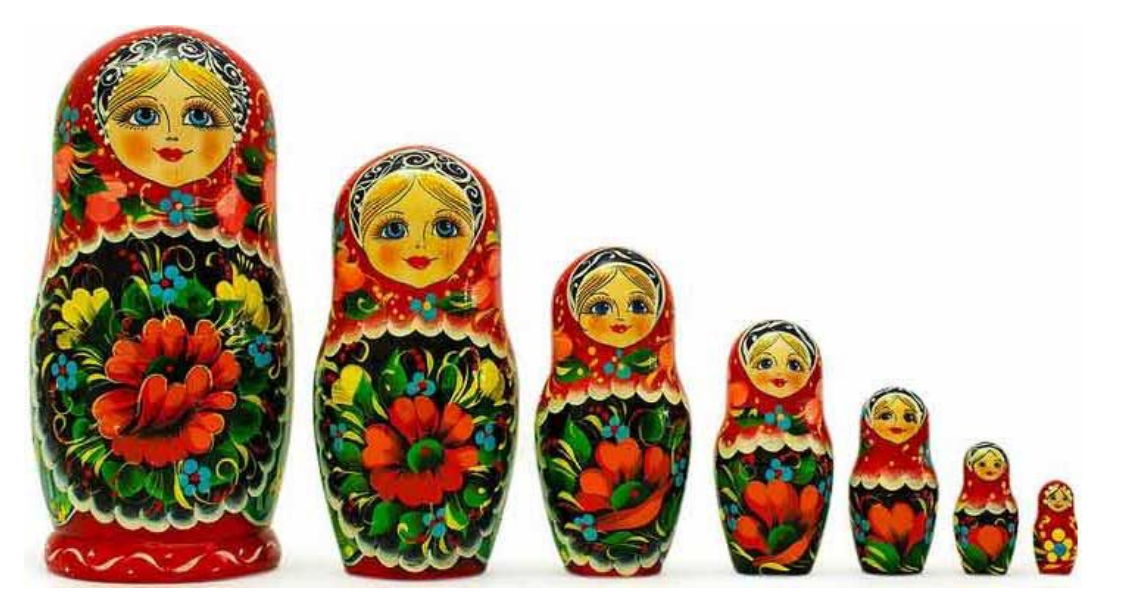

- ◆ Break out by workflow steps
	- **Enter billing address**
	- **Enter shipping address**
	- **Enter payment information**
	- **Review Order**
	- Submit Order
- Break out by variations in data
	- **Billing address same as shipping address**
	- **Billing address different than shipping address**
- Break out by business rule variations
	- **Enter domestic billing address**
	- **Enter international address or military base**
- Break out by simple vs. complex
	- **Enter domestic billing address with no address validation**
	- Enter domestic billing address with basic address validation using zip code lookup table
	- Enter domestic billing address that integrates with a 3rd party address validation service

#### **Story Slicing Exercise – Flight Booking System**

*As a frequent air traveler, I want to be able to view flight options across airline carriers so that I can choose the ideal times and best prices.* 

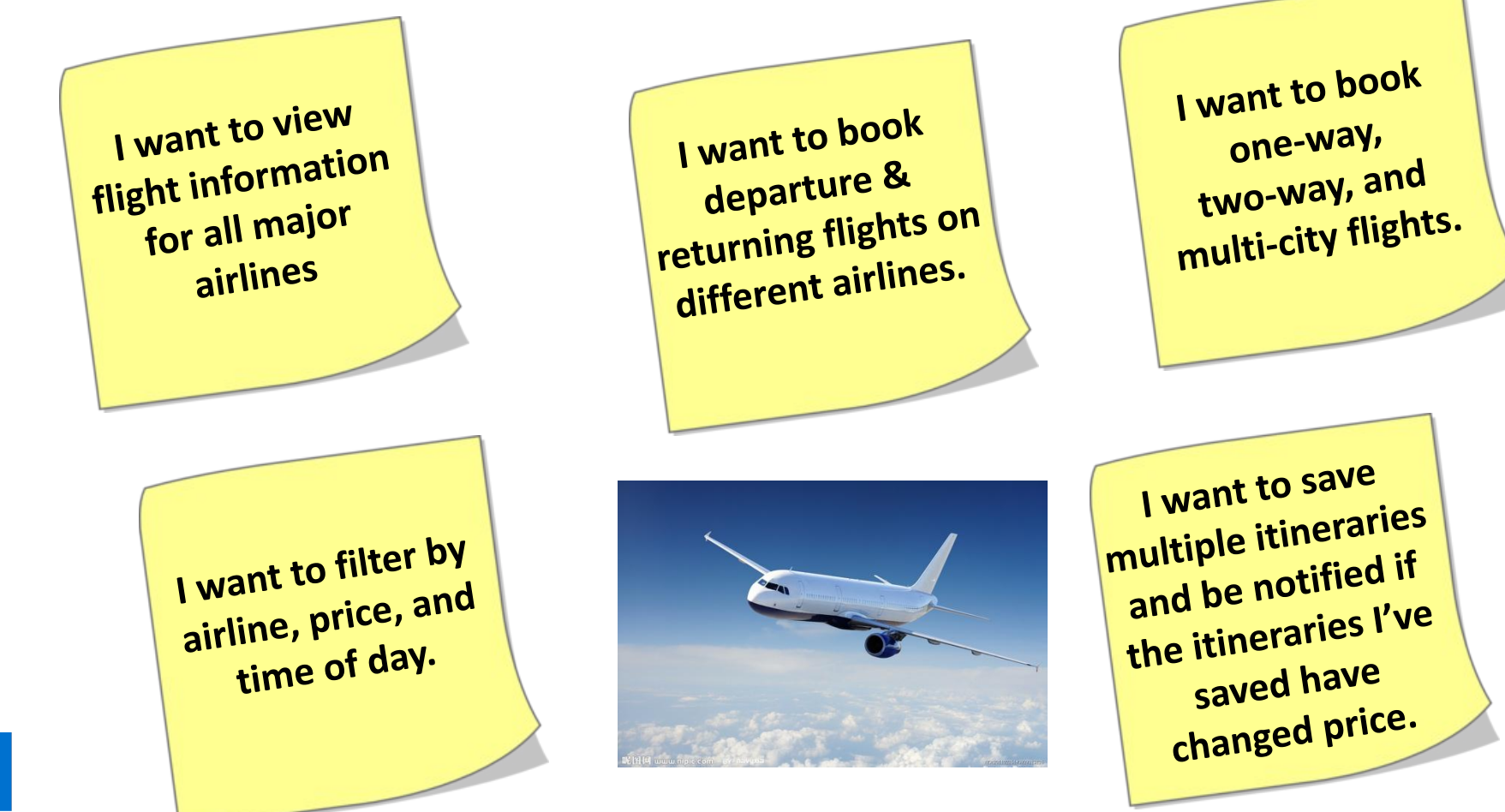

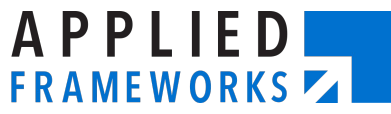

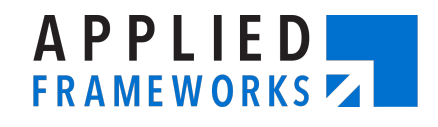

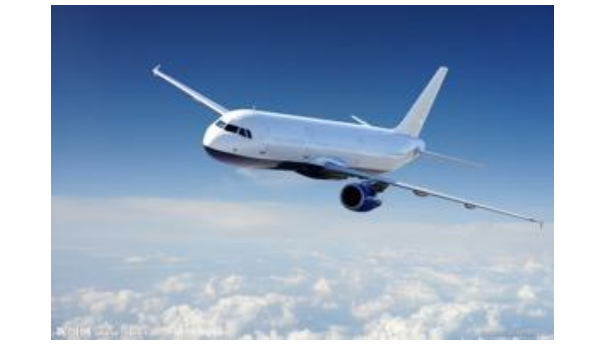

**I want to book departure & returning flights on different airlines.**

#### **Let's Practice Together…**

#### **Let's Practice Together…**

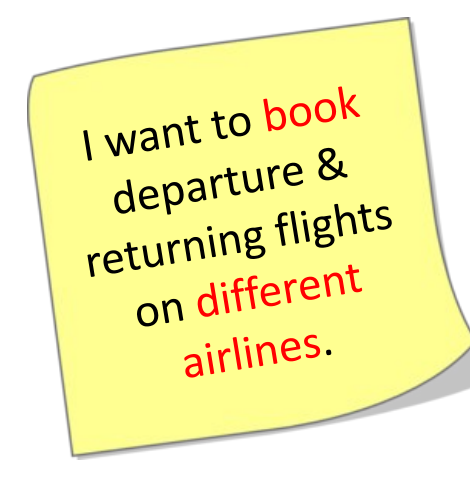

- 1. Select departure flight
- 2. Select return flight
- 3. Enter passenger information
- 4. Select seat assignments
- 5. Select checked luggage options
- 6. Enter payment information
- 7. Submit booking

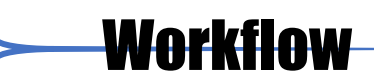

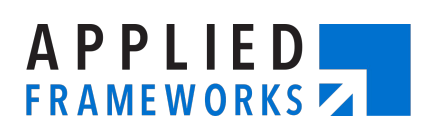

### **Let's Practice Together…**

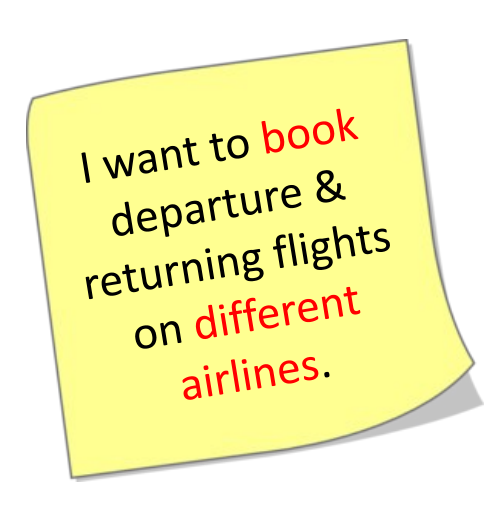

- 1. Select departure flight
- 2. Select return flight
	- 1. Select return flight on same airline as departure flight
	- 2. Select return flight on different airline as departure flight
- 3. Enter passenger information
- 4. Select seat assignments
- 5. Select checked luggage options
- 6. Enter payment information
- 7. Submit booking

Simple/Complex

**Workflow** 

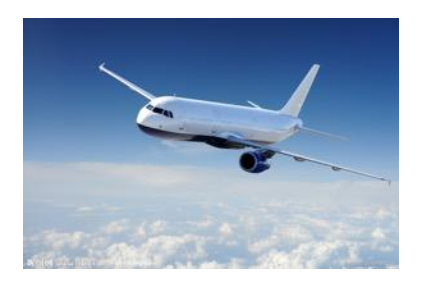

**APPLIED** 

**FRAMEWORKS** 

### **Let's Practice Together…**

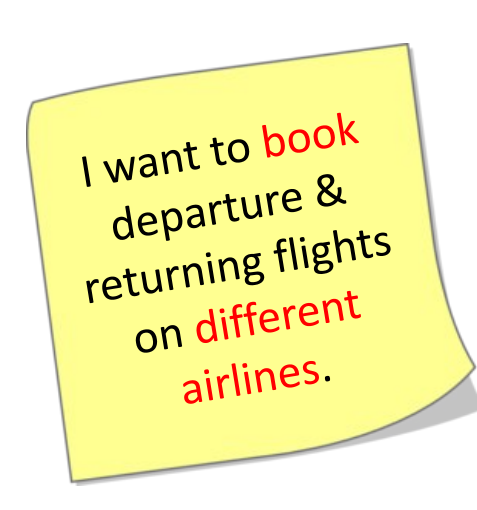

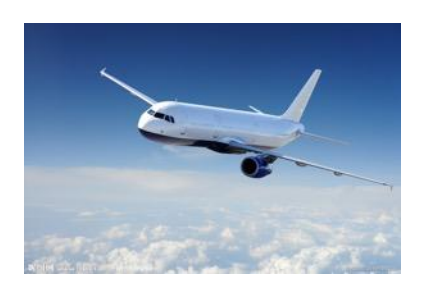

**APPLIED** 

**FRAMEWORKS** 

- 1. Select departure flight
- 2. Select return flight
	- 1. Select return flight on same airline as departure flight
	- 2. Select return flight on different airline as departure flight
- 3. Enter passenger information
	- 1. Enter frequent traveler information
- 4. Select seat assignments
- 5. Select checked luggage options
- 6. Enter payment information
- 7. Submit booking

**Workflow** Simple/Complex Variations in Data

#### **Story Slicing Exercise – Flight Booking System**

*As a frequent air traveler, I want to be able to view flight options across airline carriers so that I can choose the ideal times and best prices.* 

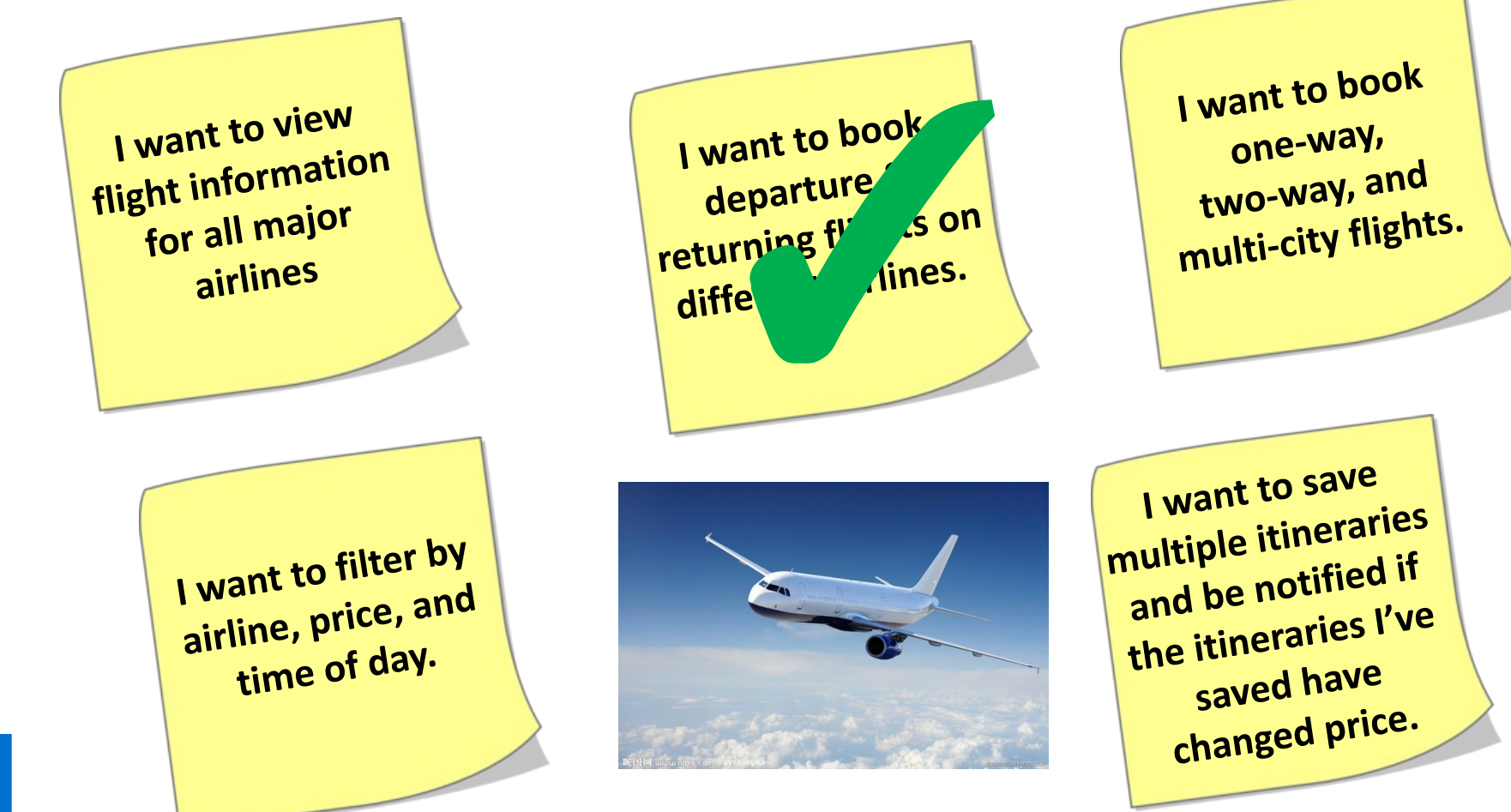

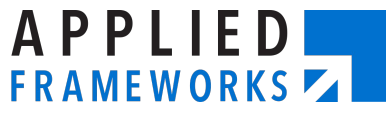

#### **Story Slicing Exercise – Flight Booking System**

*As a frequent air traveler, I want to be able to view flight options across airline carriers so that I can choose the ideal times and best prices.* 

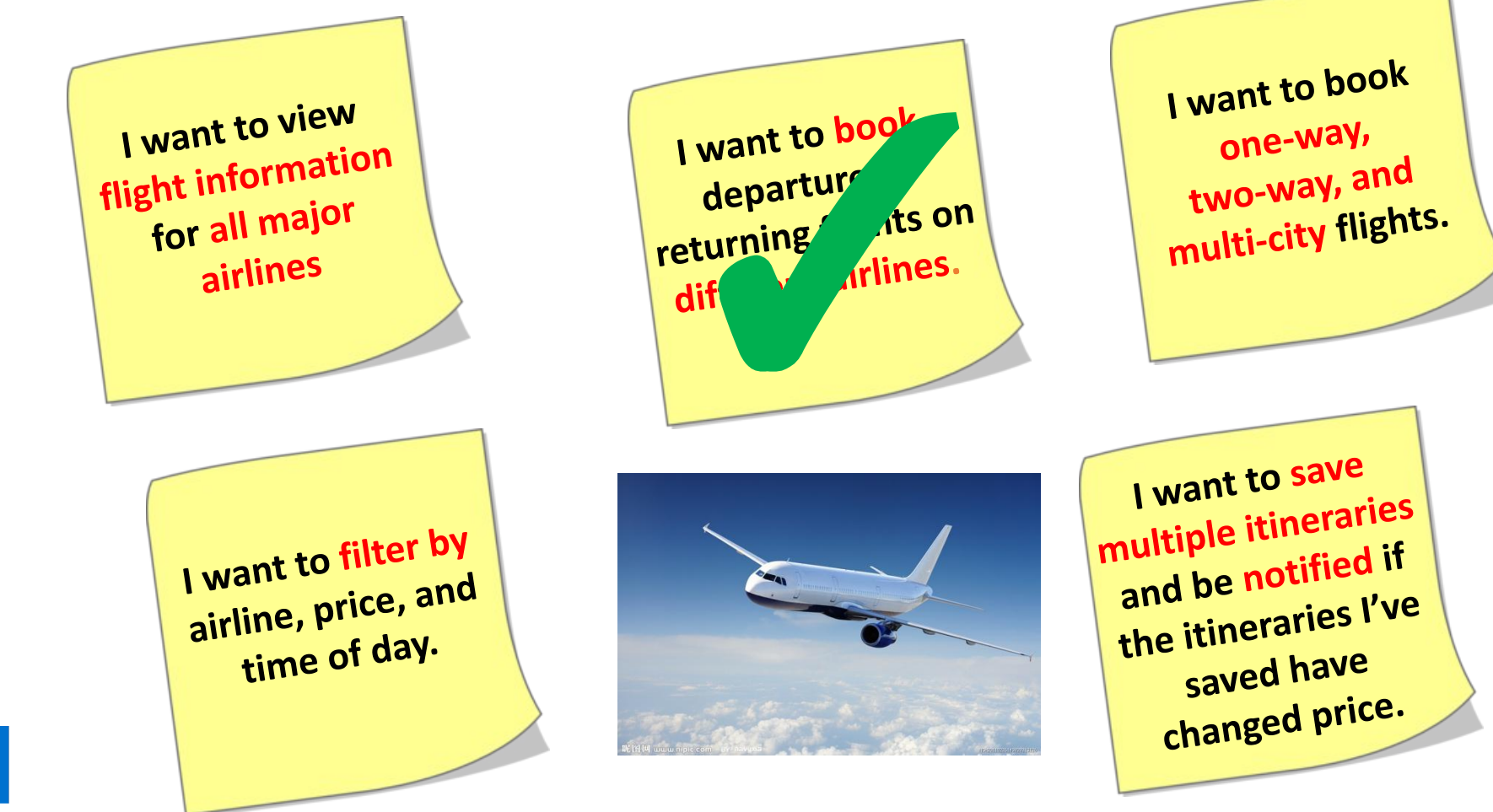

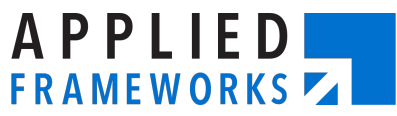

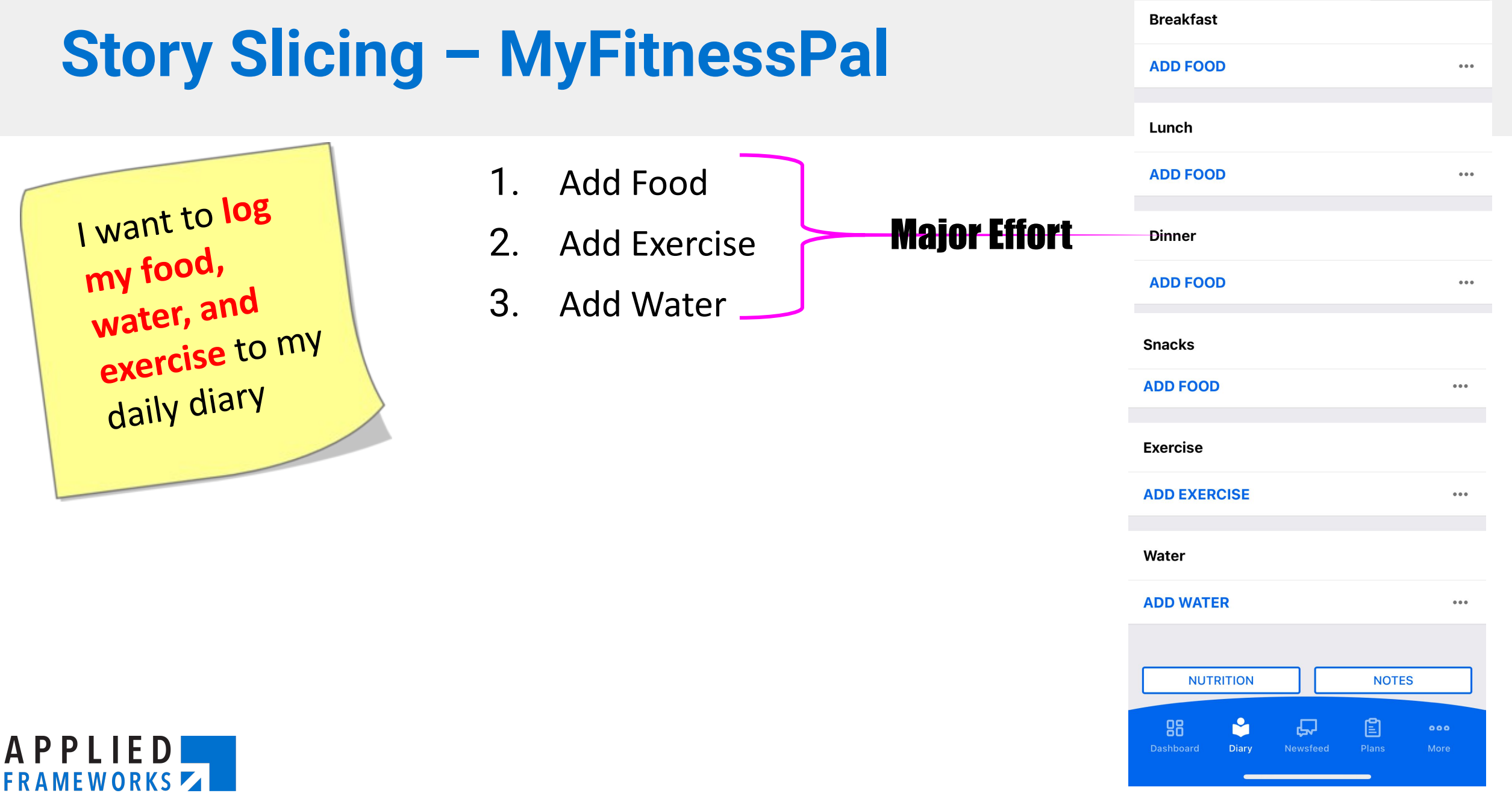

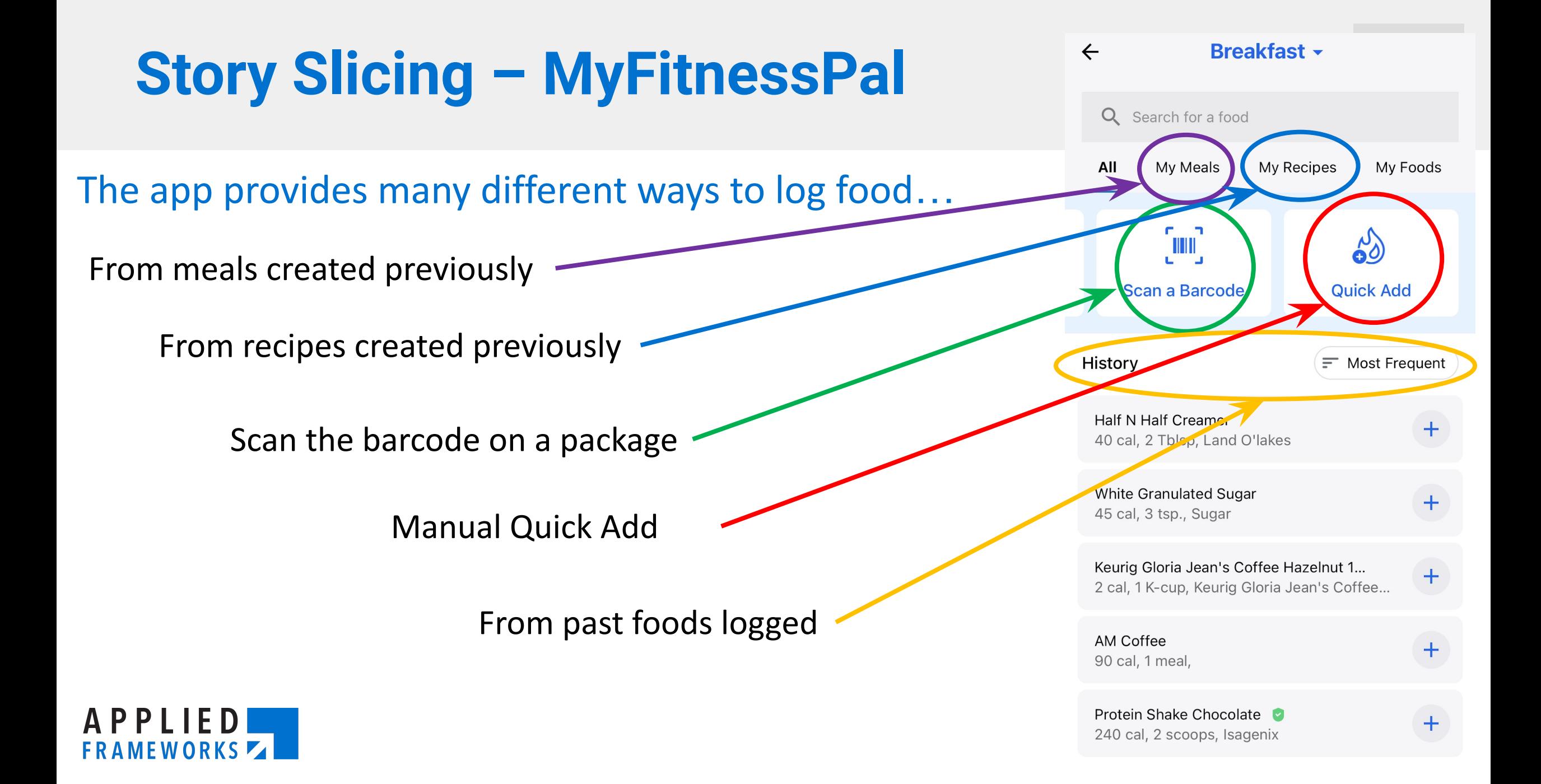

# **Story Slicing – MyFitnessPal**

I want to **log my food, water, and exercise** to my daily diary

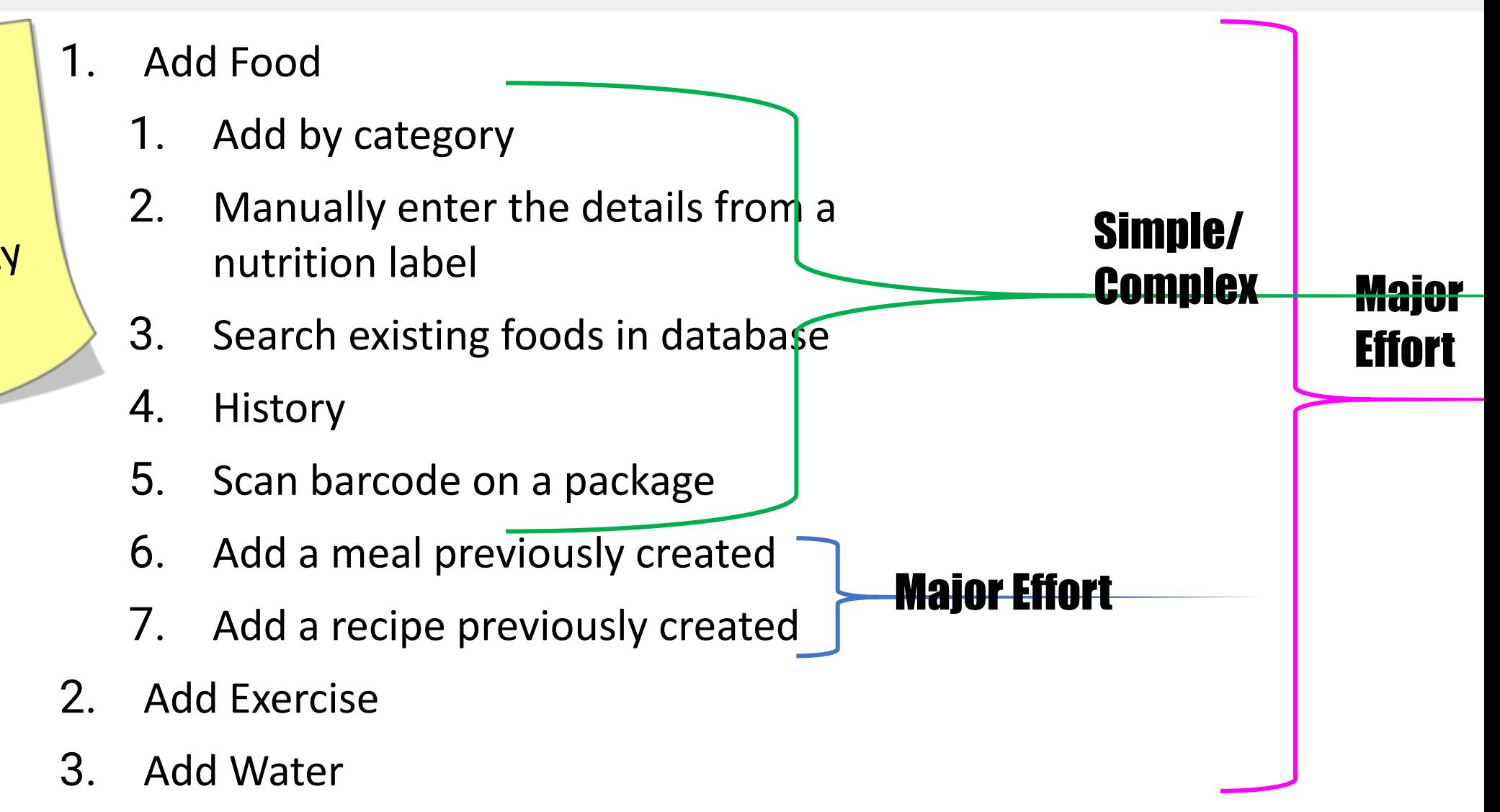

# **Story Slicing – MyFitnessPal**

I want to **log my food, water, and exercise** to my daily diary

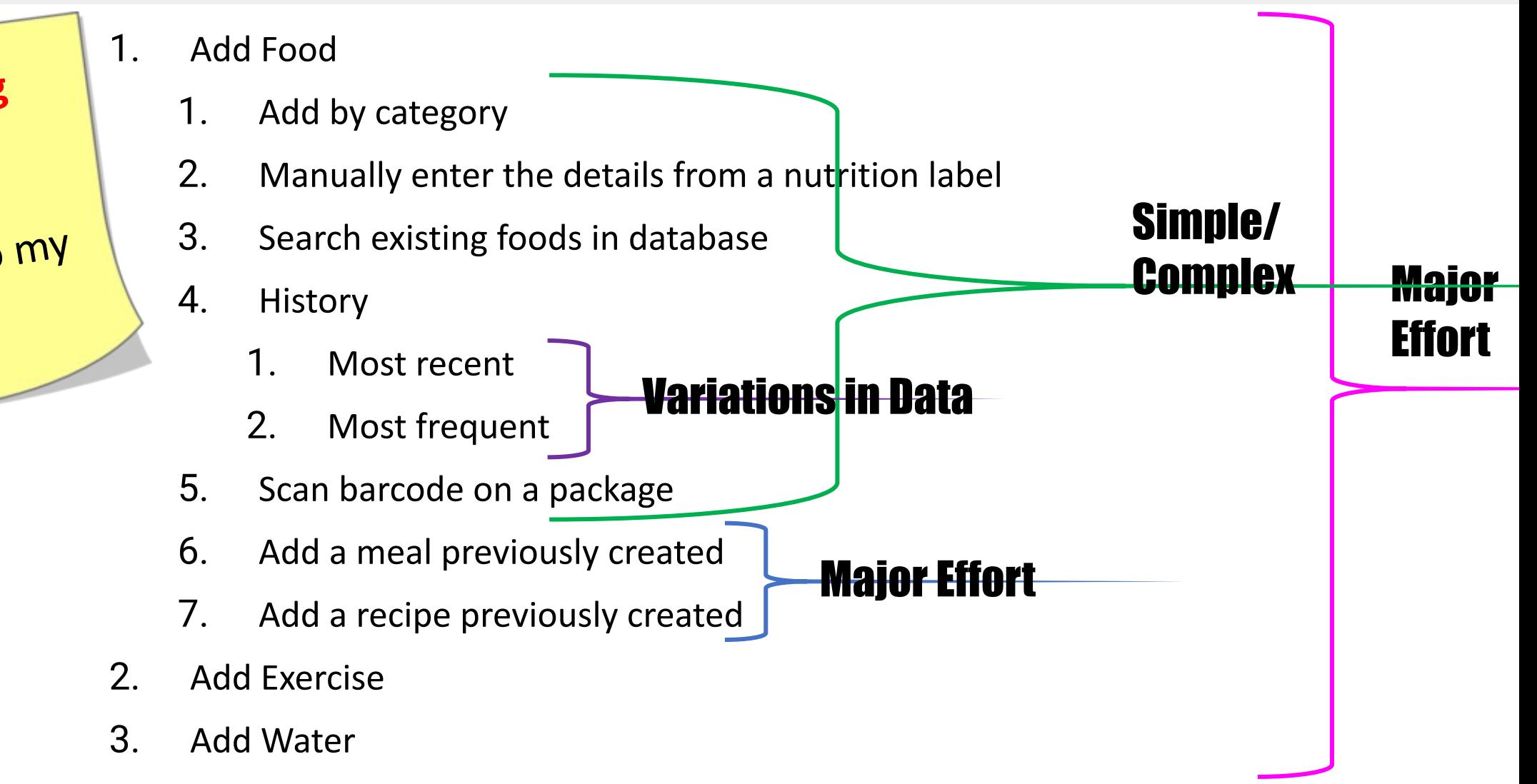

# **Story Slicing – MyFitnessPal**

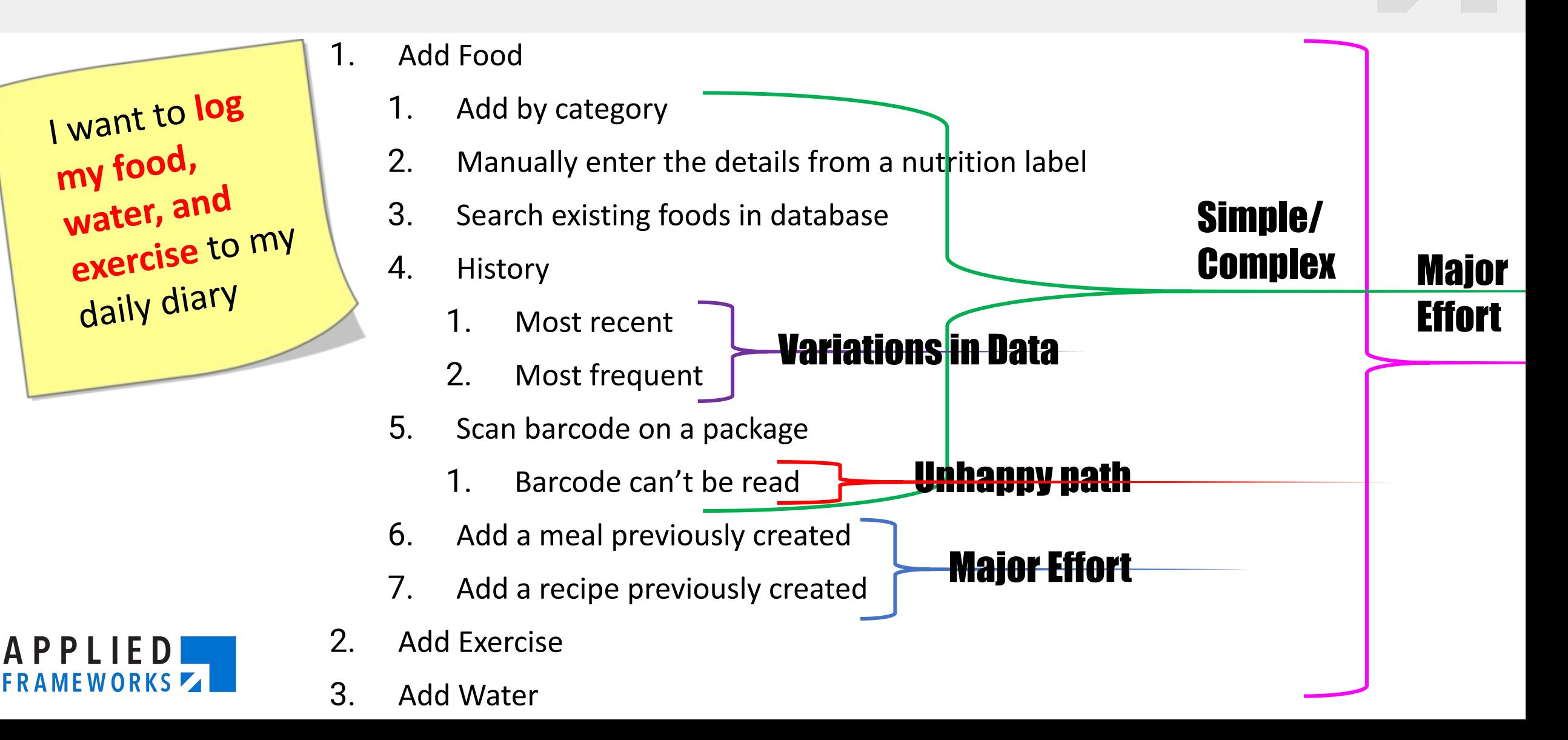

# **Slicing Underlying Infrastructure**

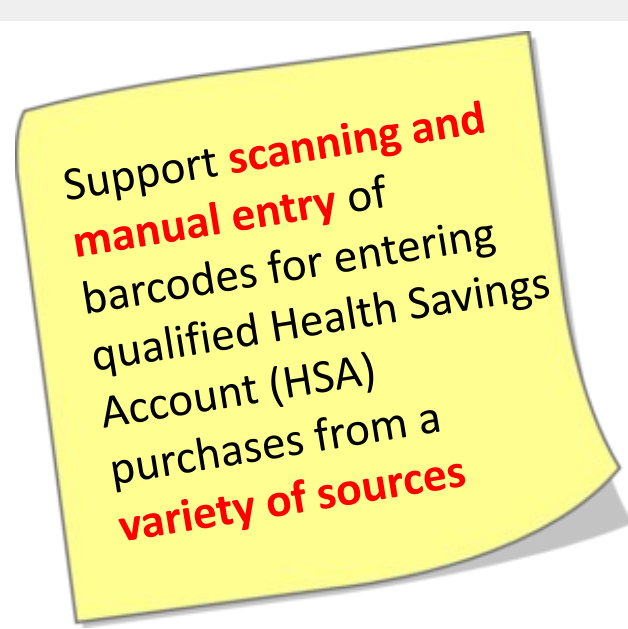

<sup>∙</sup> Team 1:

- <sup>∙</sup> Create APIs to product lookup databases
- <sup>∙</sup> Implement barcode scanning backend capabilities

<sup>∙</sup> Team 2:

<sup>∙</sup> Create mobile interface to enter barcodes

![](_page_35_Picture_7.jpeg)

![](_page_35_Picture_8.jpeg)

# **Slicing Underlying Infrastructure**

![](_page_36_Picture_1.jpeg)

![](_page_36_Picture_2.jpeg)

<sup>∙</sup> Team 1:

<sup>∙</sup> Create APIs to product lookup databases

- <sup>∙</sup> Different data sources
- <sup>∙</sup> Different product categories
- <sup>∙</sup> Different retailers
- <sup>∙</sup> Implement barcode scanning backend capabilities

<sup>∙</sup> Team 2:

<sup>∙</sup> Create mobile interface to enter barcodes

#### Variations in Data

Variations in Interfaces

# **Slicing Underlying Infrastructure**

![](_page_37_Picture_1.jpeg)

![](_page_37_Picture_2.jpeg)

<sup>∙</sup> Team 1: <sup>∙</sup> Create APIs to product lookup databases <sup>∙</sup> Different data sources <sup>∙</sup> Different product categories <sup>∙</sup> Different retailers <sup>∙</sup> Implement barcode scanning backend capabilities <sup>∙</sup> Team 2: <sup>∙</sup> Create mobile interface to enter barcodes Variations in Data Variations in Interfaces **Architectural** Enabler

Simple/Complex

- <sup>∙</sup> Manually enter bar codes
- <sup>∙</sup> Scan bar codes

#### **Sources & Other Resources**

- INVEST Criteria (Bill Wake)
	- •<http://xp123.com/articles/invest-in-good-stories-and-smart-tasks/>
- The Hamburger Method (Gojko Adzic)
	- •<https://gojko.net/2012/01/23/splitting-user-stories-the-hamburger-method/>
- Patterns for Splitting User Stories (Richard Lawrence)
	- <http://agileforall.com/patterns-for-splitting-user-stories/>
- Story Splitting Flowchart (Richard Lawrence) •<http://agileforall.com/new-story-splitting-resource>
- Deeper Dive into Splitting Workflows (Richard Lawrence) •<https://agileforall.com/why-most-people-split-workflows-wrong/>
- 10 Useful Strategies for Breaking Down Stories (Christiaan Verwijs)
	- •<http://blog.agilistic.nl/10-useful-strategies-for-breaking-down-large-user-stories-and-a-cheatsheet/>

![](_page_38_Picture_11.jpeg)

![](_page_39_Picture_0.jpeg)

![](_page_39_Picture_1.jpeg)